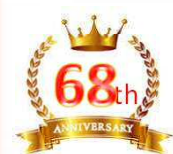

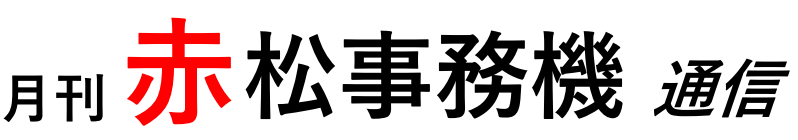

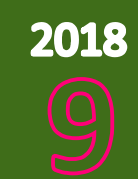

## <mark>❖</mark> IPA(独立行政法人情報処理推進機構)が **『情報セキュリティ白書2018』を発行 ❖**

IPAでは、情報セキュリティ全般に関する状況をまとめた書籍『情報セキュリティ白書』を2008年から毎年発 行しています。本白書は、企業・組織のシステム管理者をはじめとするセキュリティに関わる方、関心のある 方を対象に、情報セキュリティインシデントや攻撃の手口に関する現状、及び対策に役立つ情報を提供するこ と、また、パソコンやスマートフォンを使用する一般の利用者に対しても、身近にある情報セキュリティの脅 威への認識を促すことを目的に制作しています。

「情報セキュリティ白書2018」では、情報セキュリティインシデントの具体的事例や攻撃の手口、政策や法整 備の状況等を網羅的に取り上げています。また、2017年度に注目されたテーマとして、"IoT"、"仮想通貨"。 "スマートフォン"、"制御システム"、"中小企業"に関する情報セキュリティを掲載しています。

「IPA(独立行政法人 情報処理推進機構」ホームページより

「情報セキュリティ白書2018」は、AmazonやIPAなどで購入、ダウンロード可能ということです。

**~ 『東京BAKED BASE クリームソーダサンドクッキー』 ~**

片松社長から東京出張のお土産で、東京風美庵さんの『クリームソーダサンド クッキー』を頂きました!!!

『クリームソーダ』をイメージしたサンドクッキーで、メロンソーダ味のチョ コをミルククッキーでサンドしています。 こちら夏季限定の販売らしいです!

外も中もクリームソーダ柄の包装紙で、可愛らしいです♪ メロン風味の薄緑色のホイップチョコレートにコンフレークが練りこまれてい て、サクサクな食感を楽しめました~(\*^\_^\*)

## ※今月の立知識※ ~ 間違えやすい漢字 ~

パソコンやスマホの普及で、文字を書くという機会が減ってきているせいなのか、なかなか漢字を 思い出せなかったり、間違った漢字を書いていたりという経験はありませんか?

そこで間違えやすい漢字をご紹介したいと思います。 正解 **完璧** 【かんぺき】という漢字は正しく書けますか? 正解は、【完璧】なのですが どうも、一般正解率は38%のようです。 『へき』の下部分は、『土』ではなく『玉』なのです! 不正解 **完壁** かなりの人が『壁』と書いてしまうのではないでしょうか^\_^; わたしはその間違って書いていたうちの一人です。。。 赤松事務機株式会社 本社 TEL:087-833-3434 FAX:087-835-2485 **裏面へ** 岡山 TEL:086-271-1206 FAX:086-273-7356 URL:http://www.akamatsu-jimuki.co.jp

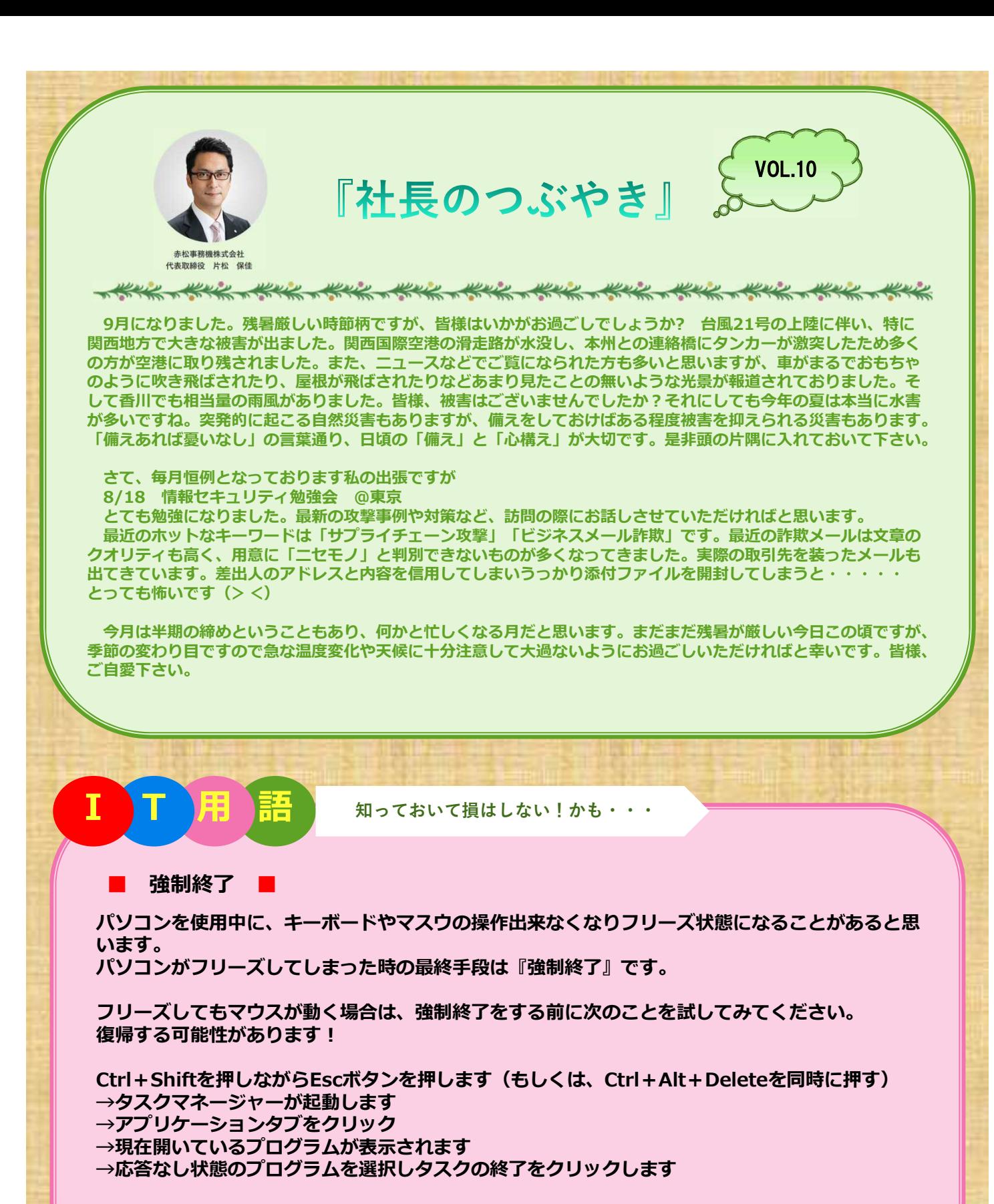

**Windowsの強制終了は電源ボタンを長押しすると実行されます。**

**弊社では、情報セキュリティ対策商品、UTM(統合脅威管理)等の取扱いをしております! HPでも紹介しておりますのでぜひご覧頂ければと思います!!! 対策は早目にしましょう !**